## **Master SAP MM-SD Logistica Ingegneria BARI BRINDISI FOGGIA LECCE**

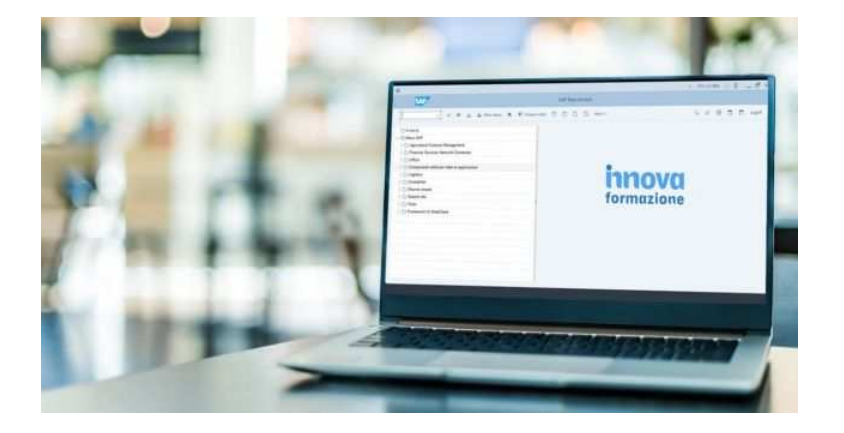

Luogo **Puglia, Bari** <https://www.annuncici.it/x-14906-z>

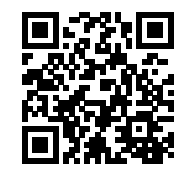

SAP è il sioftware ERP (enterprise resource planning) più potente ed utilizzato dalle medie e grandi aziende. E' un software gestionale integrato che gestisce i processi di qualunque settore economico e in tutti gli ambiti, dalla contabilità ai processi di produzione, in maniera integrata, modulare e scalabile.

 Le seguenti aziende utilizzano SAP e lo richiedono nei loro annunci di lavoro: Bosch, MerMec, Magneti Marelli, KPMG, Selex, Deloitte, Fiat, Alenia, Gas Natural, Eni, Bulgari ecc.

 Tra gli Enti Pubblici SAP è utilizzato presso: Acquedotto Pugliese, INPS, iPost, Comune di Reggio Emilia, ASL Perugia, AMA Roma ecc.

 Innovaformazione, scuola informatica speicialistica, organizza il Corso-Master SAP MM-SD (moduli Logista e Supply Chain).

30 ore complessive con lezioni al sabato (full-time).

Utilizzo del PC personale in aula con accesso a SAP anche da casa.

Programma didattico:

## Introduzione MODULO MM

- 1.0 Introduzione software ERP SAP/R3
- 1.1 Elementi di workbench e customizing
- 1.3 Transazione SPRO

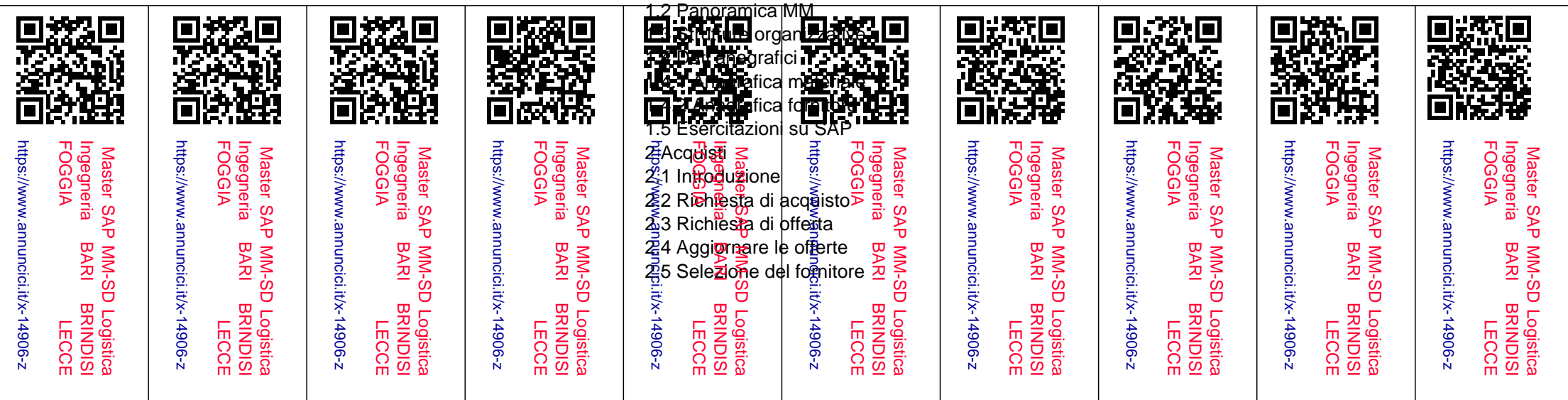

 2.6 Ordine di acquisto 2.7 Altri Documenti 2.7.1 Creazione record info 2.7.2 Creazione di un contratto quadro 2.8 Esercitazioni su SAP 3 Gestione a stock 3.1 Generalità 3.2. Entrata merci 3.2.1 Visualizzazione documento materiale 3.3 Uscita merci 3.4 Registrazione di modifica 3.5 Reso 3.6 Esercitazioni su SAP 4 Controllo Fattura 4.1 Introduzione 4.2 Acquisizione di una fattura 4.3 Fatture bloccate 4.4 Stornare una fattura 4.6 Esercitazioni su SAP 1 Introduzione MODULO SD 1.1 Panoramica SD 1.2 Unità organizzative 1.3 Le transazioni di vendita 1.4 Dati anagrafici 1.4.1 Anagrafica materiali e servizi 1.4.2 Anagrafica clienti 1.4.3 Anagrafica tipi condizioni prezzo 1.5 Esercitazioni su SAP 2 Ordini 2.1 Introduzione 2.2 Gestione ordini di Vendita 2.2.1 Tipologia ordini di vendita 2.3 Spedizioni 2.4 Fatturazioni 2.5 Esercitazioni su SAP 3 Gestione 3.1 Generalità 3.2. Gestione Anticipi

 3.3 Gestione cessioni materiali ausiliari 3.4 Gestione Proforma 3.5 Gestione Periodi di fatturazione 3.6 Esercitazioni su SAP ................... ECC.

 Per ricevere maggiori informazioni sui costi, date e dettagli contattateci tramite il format Bakeca.it rilasciando numero di telefono e indirizzo email, sarete ricontattati nelle 24H.